Дополнительное соглашение №\_\_ к договору поставки  $N_2$  от « $\rightarrow$   $\overline{r}$ .

г. Барнаул  $\frac{1}{2}$  20 г.

именуемое в дальнейшем Поставщик, в лице \_\_\_\_\_\_\_\_\_\_\_\_\_\_\_\_\_\_\_\_\_\_\_\_\_\_\_, действующего на основании \_\_\_\_\_\_\_\_\_\_\_\_\_\_\_\_\_\_\_\_, с одной стороны, и ООО «Розница К-1», именуемое в дальнейшем Покупатель, в лице Дьякова Дениса Валерьевича, действующего на основании доверенности от \_\_\_\_\_\_\_\_\_\_\_\_\_, с другой стороны, при совместном упоминании, именуемые Стороны, заключили настоящее дополнительное соглашение (далее Соглашение) к договору поставки № \_ от фидалее договор) о нижеследующем:

1. Стороны пришли к соглашению, что при поставке Поставщиком товара относимого к подконтрольной продукции, к отношениям Сторон дополнительно к условиям договора применяются Требования к поставщикам подконтрольной продукции, утвержденные Приложением №1 к Соглашению.

1.1. Поставщик обязан поставлять товар транспортом с соблюдением санитарных, ветеринарных (ветеринарно-санитарных), гигиенических и температурных требований для поставляемого вида товара, действующих на момент поставки товара, в том числе установленного специального температурного режима. При перевозке пищевых продуктов товар должен перевозиться в транспортных средствах с соблюдением правил перевозки соответствующего вида товара, в том числе с соблюдением правил товарного соседства.

1.2. В момент отгрузки товара Поставщик обязан направить Покупателю посредством EDI в порядке, предусмотренном Приложением № 4 к договору, DESADV, сформированное в разрезе транспортных средств на основании Заказа, INVOIC.

2. Утвердить форму «Требования к Поставщикам подконтрольной продукции» в редакции Приложения № 1 к Соглашению.

3. Соглашение вступает в силу с момента подписания Сторонами и действует в период действия договора.

4. Во всем остальном, что не предусмотрено Соглашением, договор остается неизменным.

5. Соглашение составлено в двух экземплярах, идентичных по своему содержанию и имеющих равную юридическую силу, по одному для каждой из сторон.

 $A_{\text{Apec}}$ : ИНН  $\overline{\phantom{a}}$ \_\_\_\_\_\_\_\_\_\_\_\_\_\_\_\_\_\_\_\_\_\_\_\_\_\_\_\_\_\_\_\_\_\_\_\_\_\_\_\_\_

\_\_\_\_\_\_\_\_\_\_\_\_\_\_\_\_\_\_\_\_ \_\_\_\_\_\_\_\_\_\_\_\_\_\_\_\_\_\_\_

Поставщик: Покупатель: ООО «Розница К-1» Адрес: 656049, Россия, Алтайский край, г. Барнаул, ул. Мерзликина, 5. ИНН/КПП 2225074005/997350001

\_\_\_\_\_\_\_\_\_\_\_\_\_\_\_\_\_\_\_\_\_\_\_\_\_\_ Дьяков Д.В.

М. п.

М. п.

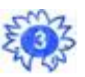

Приложение  $\mathbb{N}$ <sup>o</sup>l к дополнительному соглашению  $\mathbb{N}$ <sup>o</sup> or  $\Box$ к договору поставки  $N_2$  от  $\overline{C}$ .

## **Требования к Поставщикам подконтрольной продукции:**

1. Поставщик обязан соблюдать настоящие требования по оформлению ТСД и фиксации подконтрольной продукции в федеральной государственной информационной системе «Меркурий» **версии 2.1. и выше** (далее Меркурий).

Под подконтрольной продукцией понимается продукция, подлежащая, в силу действующего законодательства РФ, сопровождению ветеринарными сопроводительными документами (далее ПП). 2. Поставщик обязан:

2.1. Выполнять требования законодательства в части оборота ПП и требований по работе с Меркурием.

2.2. При вводе новой ПП:

2.2.1. Заполнять в спецификации поле «Подконтрольный товар», указав «Да» для ПП.

2.2.2. Заполнять в спецификации поле «Единица измерения ФГИС Меркурий (шт/кг/л для подконтрольной продукции)», указав единицы измерения, в которых будет указан вес/объем партии в электронных ветеринарных сопроводительных документах (далее эВСД). Под партией понимается поставка ПП одного наименования с одной датой или периодом изготовления.

2.3. Вести партионный учет ПП в разрезе признаков:

- уникальный 6-значный код товара Покупателя
- дата или период изготовления
- производителя и GUID площадки производства
- единицы измерения (шт/л/кг)
- вес\объем единицы ПП
- GUID записи складского журнала

2.4. До начала передачи ПП передать Покупателю эВСД и DESADV, относящиеся к поставке ПП оформленные в соответствии с действующим законодательством, договором и приложениями к нему.

3. На этапе отгрузки обеспечивать соответствие эВСД отгружаемой ПП в следующем порядке:

3.1. Провести отбор по номенклатуре и партии.

3.2. Сформировать и зарегистрировать транспортный эВСД в Меркурий **в продуктивном контуре** второй версии с соблюдением требований установленных настоящим приложением:

3.3. Сформировать эВСД в одном экземпляре на каждую отдельную партию каждого наименование ПП в одной поставке. Формулировка «продукция в ассортименте» недопустима. На одно грузовое место оформляется не более одного эВСД.

3.4. Обеспечить указание номера производственной партии в строке «Номер производственной партии».

3.5. Передать уникальный номер эВСД UUID для каждой партии ПП в строке документа DESADV.

3.6. Одному номеру эВСД UUID соответствует одна строка в DESADV.

3.7. Передавать в эВСД дату выработки ПП одной датой в формате ДД\ММ\ГГГГ либо периодом дат в формате ДД/ММ/ГГГГ-ДД/ММ/ГГГГ.

3.8. При наличии у ПП даты окончания срока годности, передавать в эВСД дату окончания срока годности одной датой в формате ДД\ММ\ГГГГ либо периодом дат в формате ДД/ММ/ГГГГ-ДД/ММ/ГГГГ.

3.9. Допускается указание в эВСД периода дат в полях «Дата выработки продукции» и «Годен до» при следующих условиях:

3.9.1. Формат указания дат в полях «дата выработки» и «Годен до» должен быть идентичен: если в поле «Дата выработки» указан период дат, то и в поле «Годен до» должен быть указан период дат.

3.9.2. Количество дней между первой датой периода в поле «Дата выработки» и первой датой периода в поле «Годен до» должно быть равно:

- количеству дней между последней датой периода в поле «Дата выработки» и последней датой периода в поле «Годен до»

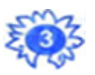

- сроку годности, указанному в спецификации на ПП, подписанной Поставщиком.

3.9.3. Период дат, указанный в поле «Дата выработки» не может превышать:

- для ПП со сроком годности более 10 суток меньшее из двух значений: ¼ от срока годности товара; 1 месяц.

- для ПП со сроком годности 10 суток и менее: 3 суток.

3.10. При поставке на РЦ или магазин на одно наименование ПП одной партии может быть оформлено не более одного транспортного эВСД.

3.11. При поставке партии ПП на магазины в рамках одной поставки (одного DESADV) передача только одного эВСД по одному наименованию ПП.

3.12. Количество товара в DESADV заполняется в соответствии со следующими требованиями:

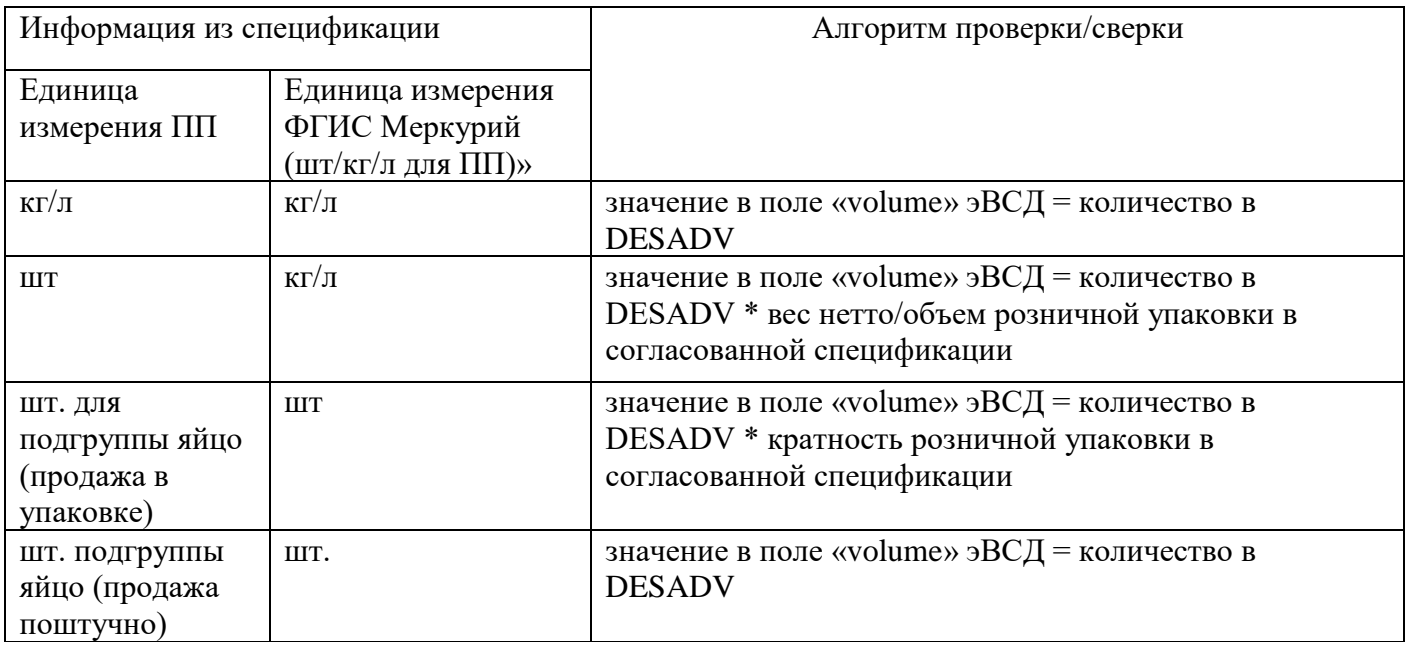

4. Порядок формирования и регистрации транспортного эВСД в Меркурий:

4.1. В WEB –интерфейсе:

4.1.1. В поле «Артикул номенклатуры» для ПП указать уникальный 6-значный код товара Покупателя или в поле «GTIN номенклатуры» указать штрих-код ПП из согласованной спецификации.

4.1.2. в поле «Название номенклатуры» указать наименование ПП, соответствующее наименованию ПП в строке DESADV.

4.1.3. в поле «Объем» указать объем партии в единицах измерения, указанных в согласованной спецификации в поле «Единица измерения ФГИС Меркурий».

4.1.4. в поле «Дата выработки продукции» передавать дату выработки продукции одной датой в формате ДД\ММ\ГГГГ либо интервалом дат в формате ДД/ММ/ГГГГ-ДД/ММ/ГГГГ

В поле «Годен до» передавать дату окончания срока годности одной датой в формате ДД\ММ\ГГГГ, либо интервалом дат в формате ДД/ММ/ГГГГ-ДД/ММ/ГГГГ.

4.2. В ВетИс 2.1 и выше:

4.2.1. Требования к заполнению полей эВСД:

4.2.1.1. В теге «productItem» в поле «code» указать уникальный 6-значный код Покупателя ПП или в поле «globalID» указать штрих-код ПП из согласованной спецификации.

4.2.1.2. В теге «productItem» в поле «name» указать наименование ПП, соответствующее наименованию ПП в строке DESADV.

4.2.1.3. В поле «batchID» указать номер производственной партии.

4.2.1.4. В поле «Volume» указать объем партии в единицах измерения, указанных в согласованной спецификации в поле «Единица измерения ФГИС Меркурий».

4.2.1.5. В теге «dateOfProduction» в поле «firstDate» указать дату выработки ПП: в поле «day» день, в поле «month» месяц, в поле «year» год.

Или в теге «dateOfProduction» в поле «firstDate» указать первую дату периода выработки ПП, в поле «secondDate» указать вторую дату периода выработки ПП. В поле «day» день, в поле «month» месяц, в поле «year» год.

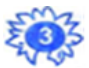

4.2.1.6. В теге «expiryDate» указать дату окончания срока годности ПП: в поле «day» день, в поле «month» месяц, в поле «year» год.

Или в теге «expiryDate» в поле «firstDate» указать первую дату периода выработки ПП, в поле «secondDate» указать вторую дату периода выработки ПП. В поле «day» день, в поле «month» месяц, в поле «year» год.

4.2.1.7. В теге <vd:origin> -> <vd:producer> -> <dt:enterprise> в поле <bs:guid> указать GUID предприятия-производителя.

5. При приемке ПП:

5.1. Если фактически принятое количество ПП не соответствует количеству в эВСД с расхождением:

 $-$  < 5% в большую или меньшую сторону – э $B C \mathcal{I}$  автоматически во ФГИС присваивается статус «Погашен» без составления Акта несоответствия;

 $- \geq 5\%$  в большую или меньшую сторону - э $BC\overline{A}$  автоматически во ФГИС присваивается статус «Погашен», оформляется Акт несоответствия, на разницу между фактически принятым количеством и количеством, указанным в эВСД.

5.2. В случае если количество фактически поставленного товара превышает количество товара в DESADV более, чем на допустимый процент, указанный в спецификации – излишек товара не принимается. При невозможности отделить от партии излишек (весовая ПП с различным весом коробок в одной партии) ПП принимается в полном объеме.

5.3. Если DESADV и эВСД не прошли этап верификации или выявлены ошибки при гашении эВСД:

5.3.1. Покупатель направляет Поставщику информацию с детализацией ошибок (далее письмоуведомление) на адрес электронной почты для направления документов (уведомлений, претензий и т.д.), указанный в п.12.8. договора.

5.4. При получении письма-уведомления Поставщик обязан:

5.4.1. Предоставить до 24-00 часов дня поставки эВСД, соответствующий требованиям законодательства и условиям договора.

5.4.2. Если в письме-уведомлении указано, что Поставщику необходимо повторно направить DESADV, то Поставщик обязан:

5.4.2.1.Устранить соответствующую ошибку в электронном документе.

5.4.2.2. Внести корректные данные и UUID корректного эВСД в документ DESADV.

5.4.2.3. Направить DESADV с корректными данными.

5.4.2.4. Для замены ошибочного DESADV Поставщик обязан направить новый DESADV с данными (номер заказа, дата заказа и номер DESADV), которые должны полностью совпадать с данными ошибочного DESADV.

5.5. В случае повторного получения Поставщиком письма-уведомления об ошибках, Поставщик осуществляет действия, указанные в пункте 5.4.

6. В случае не предоставления исправленных документов в установленный срок Покупатель вправе требовать, а Поставщик обязан оплатить штраф в размере 10 000 (Десять тысяч) руб. за каждый не предоставленный эВСД и DESADV на поставленный товар.

7. Требования, установленные настоящим приложением, могут быть изменены вследствие изменений законодательства, либо технических требований Покупателя.

\_\_\_\_\_\_\_\_\_\_\_\_\_\_\_\_\_\_\_\_ \_\_\_\_\_\_\_\_\_\_\_\_\_\_\_\_\_\_\_

Поставщик: Покупатель: ООО «Розница К-1»

\_\_\_\_\_\_\_\_\_\_\_\_\_\_\_\_\_\_\_\_\_\_\_\_\_\_ Дьяков Д.В.

М. п.

М. п.

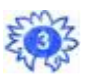